### Core ML & Create ML

#### Machine Learning Framework

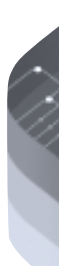

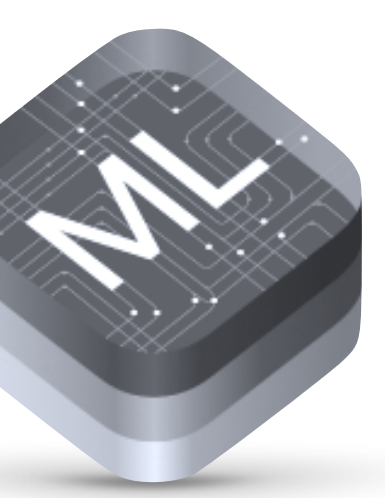

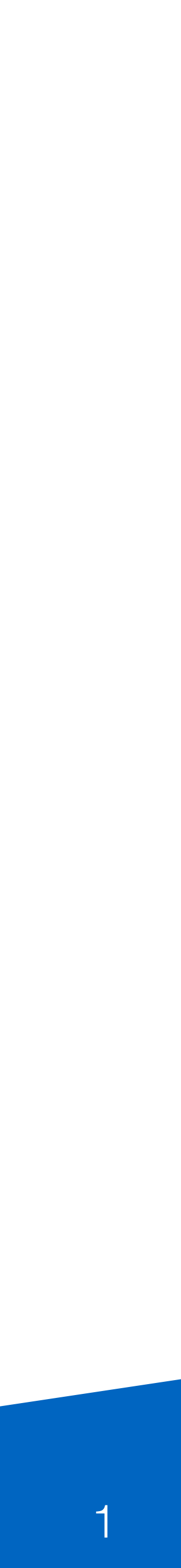

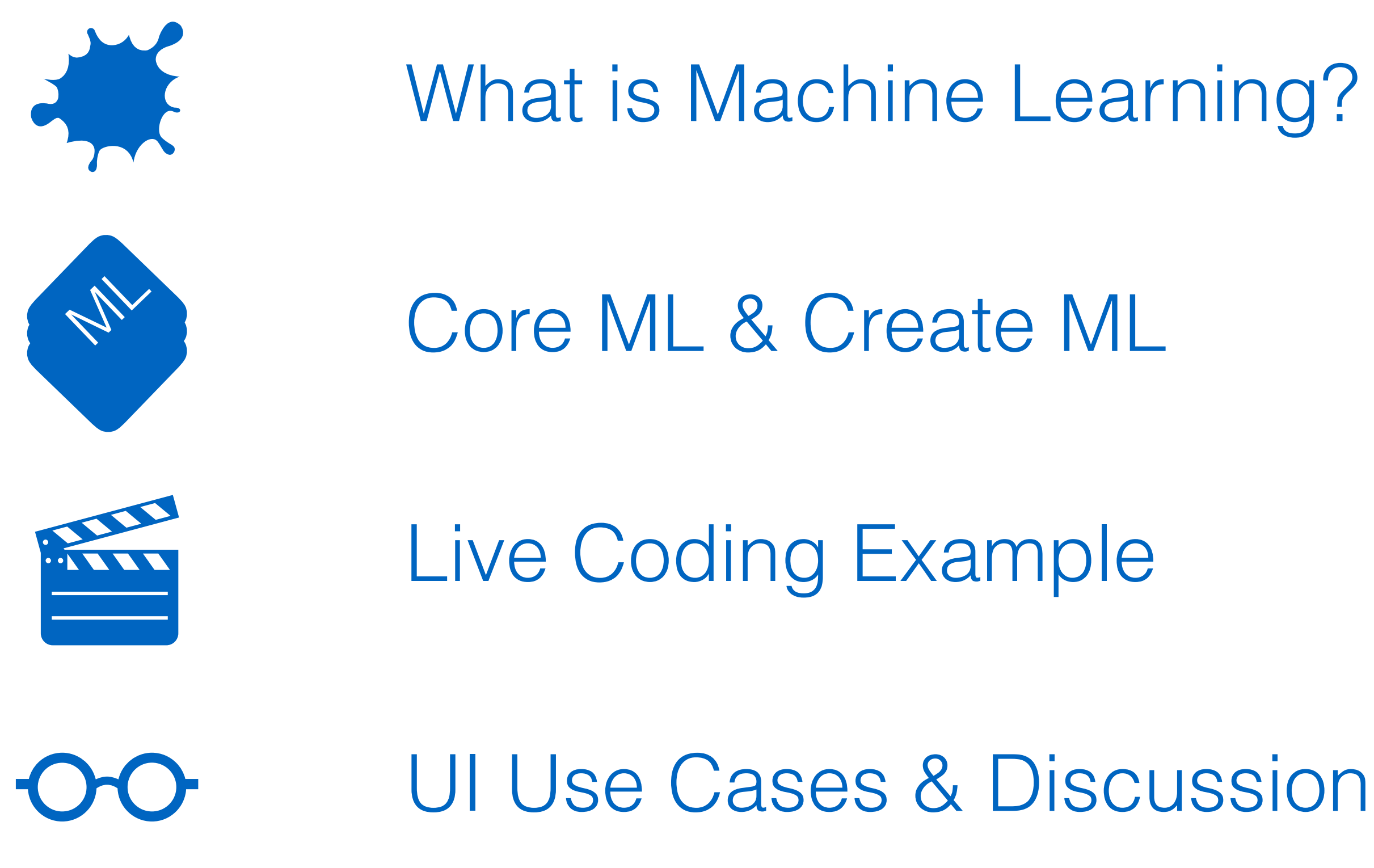

### Overview

- 
- 
- 
- 

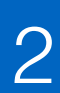

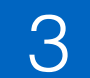

#### Face Detection

#### Siri

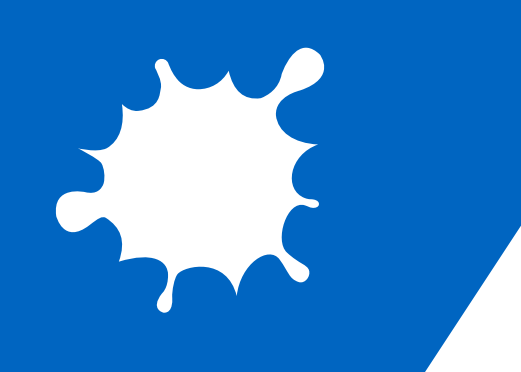

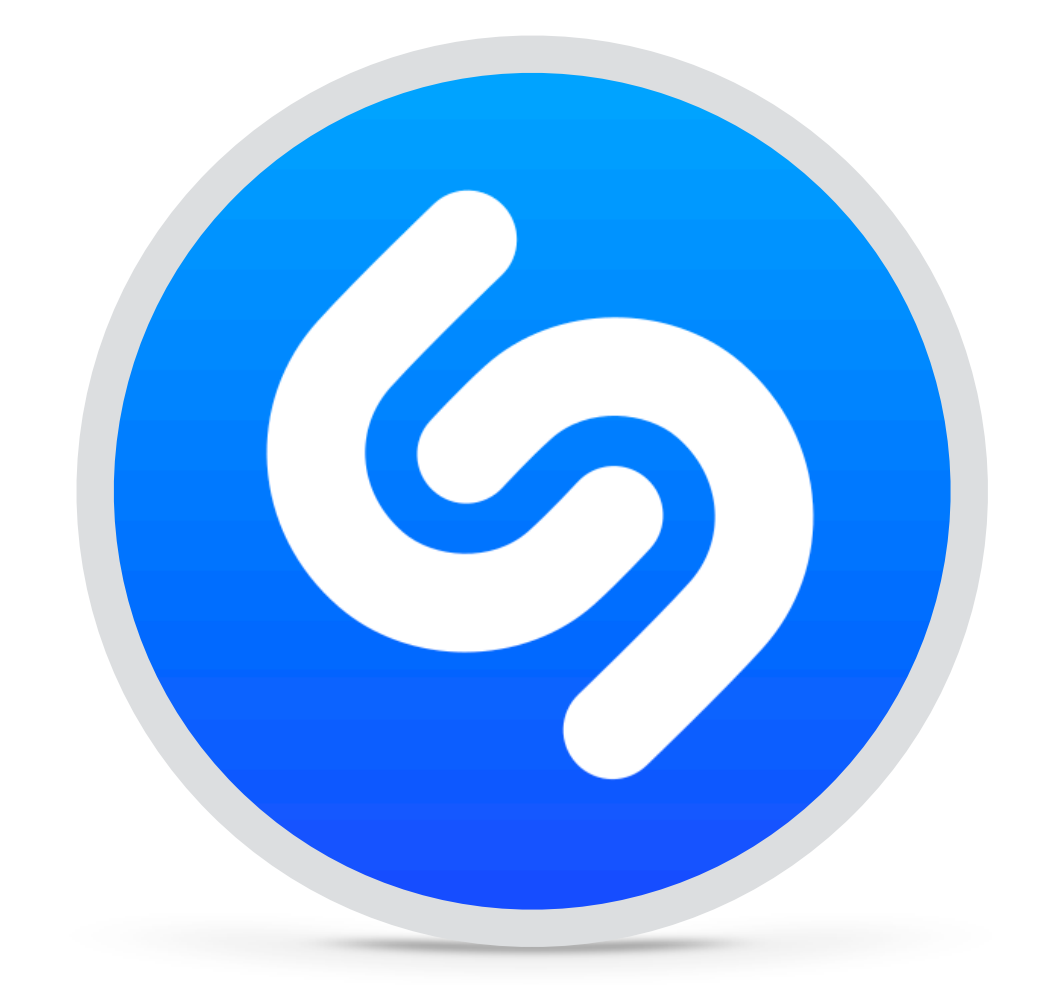

#### Music Tagging

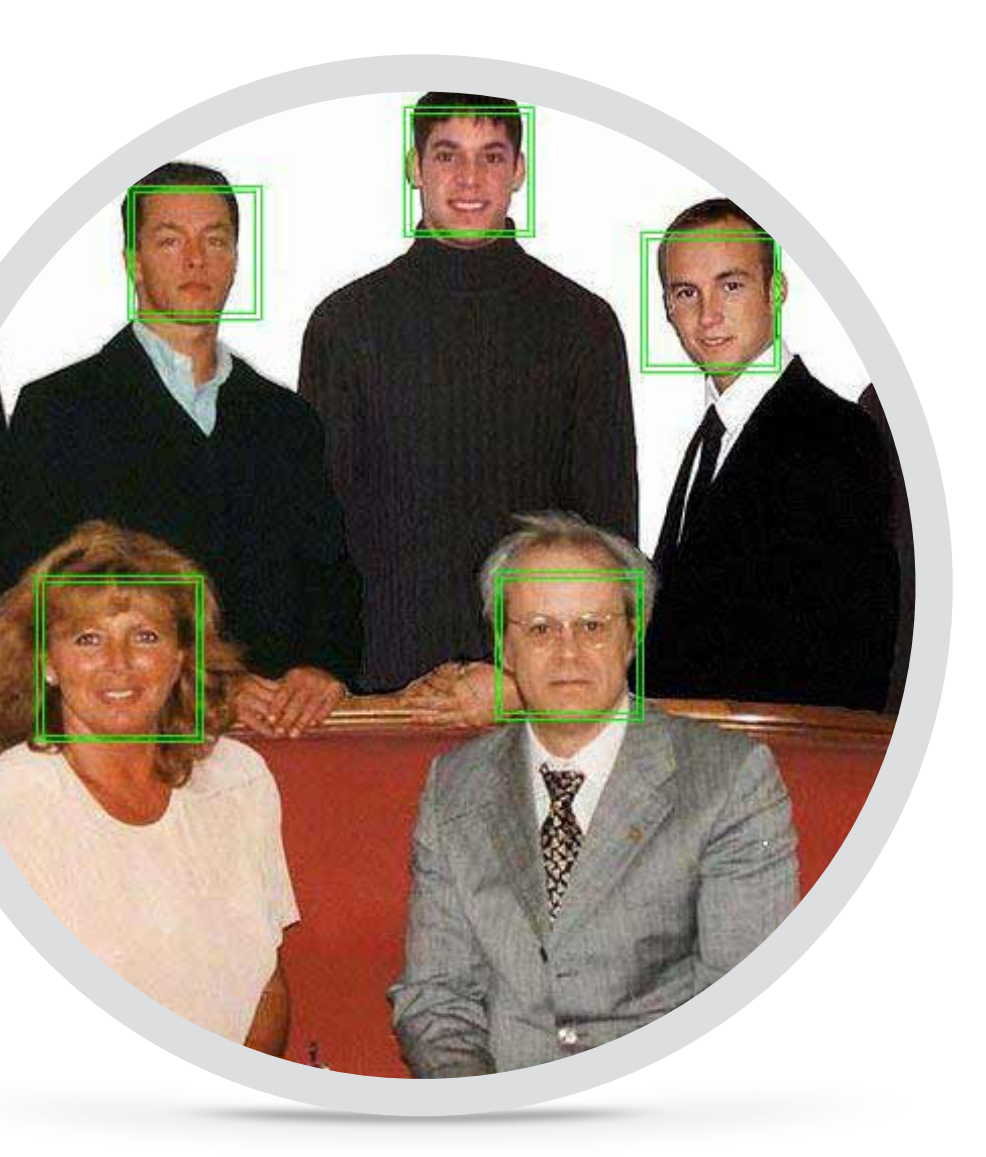

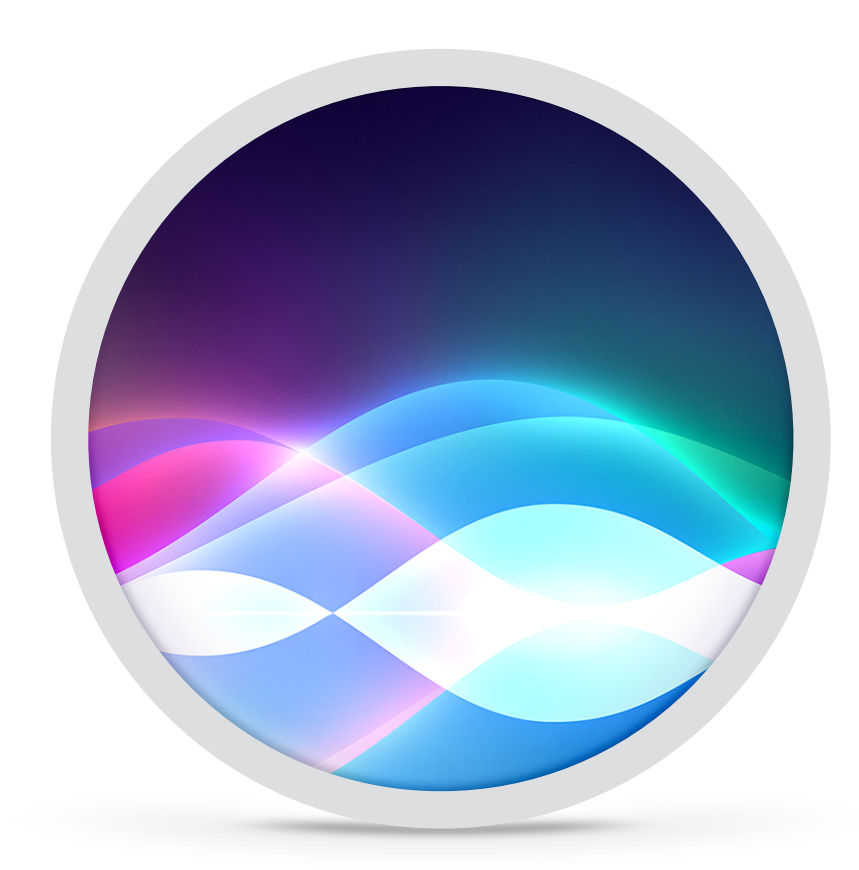

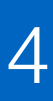

What is Machine Learning?

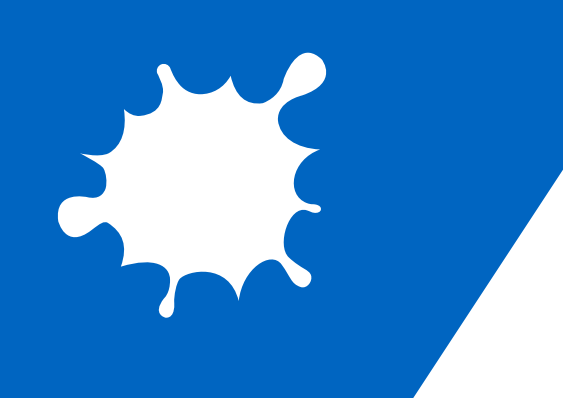

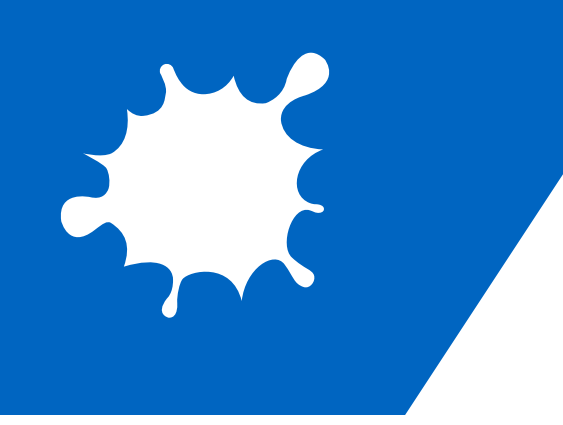

 $\bullet$ 

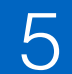

## What is Machine Learning?

#### • Artificial Intelligence != Machine Learning

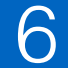

- Artificial Intelligence != Machine Learning
- Learning a function (from examples)

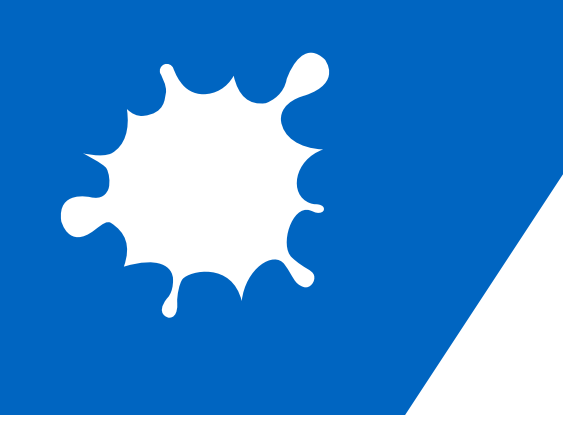

## What is Machine Learning?

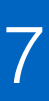

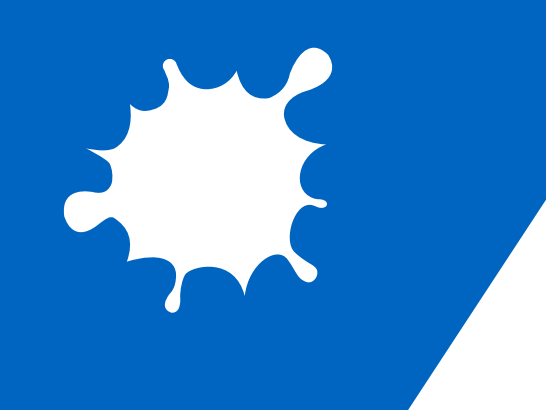

## What is Machine Learning?

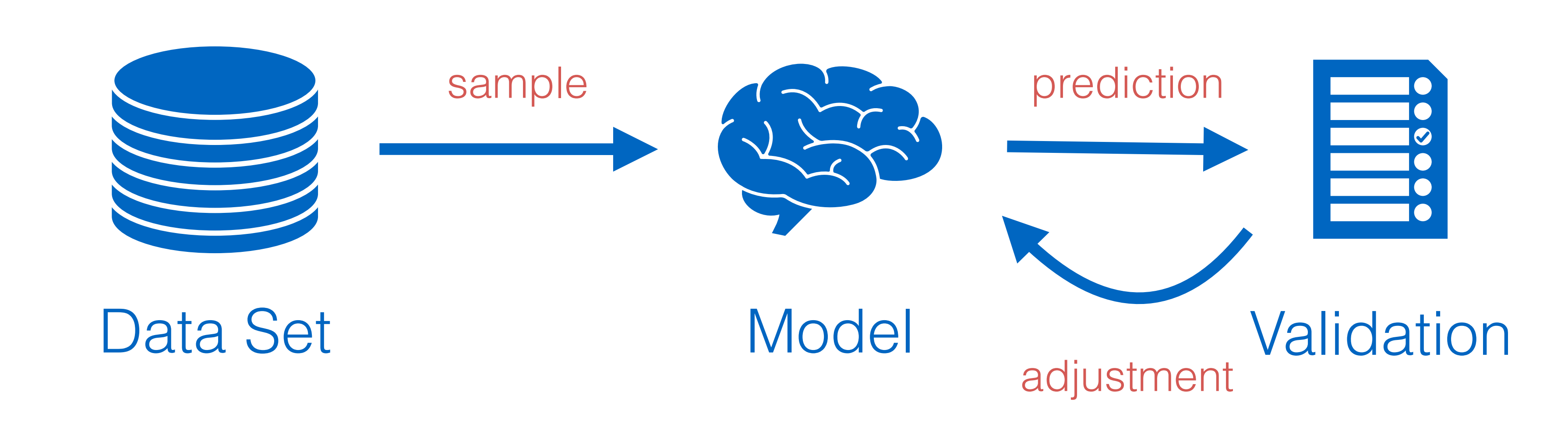

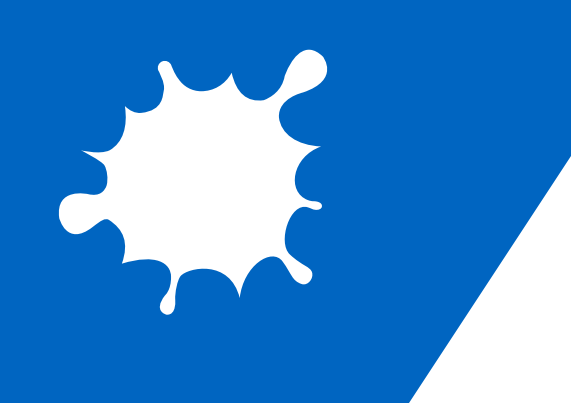

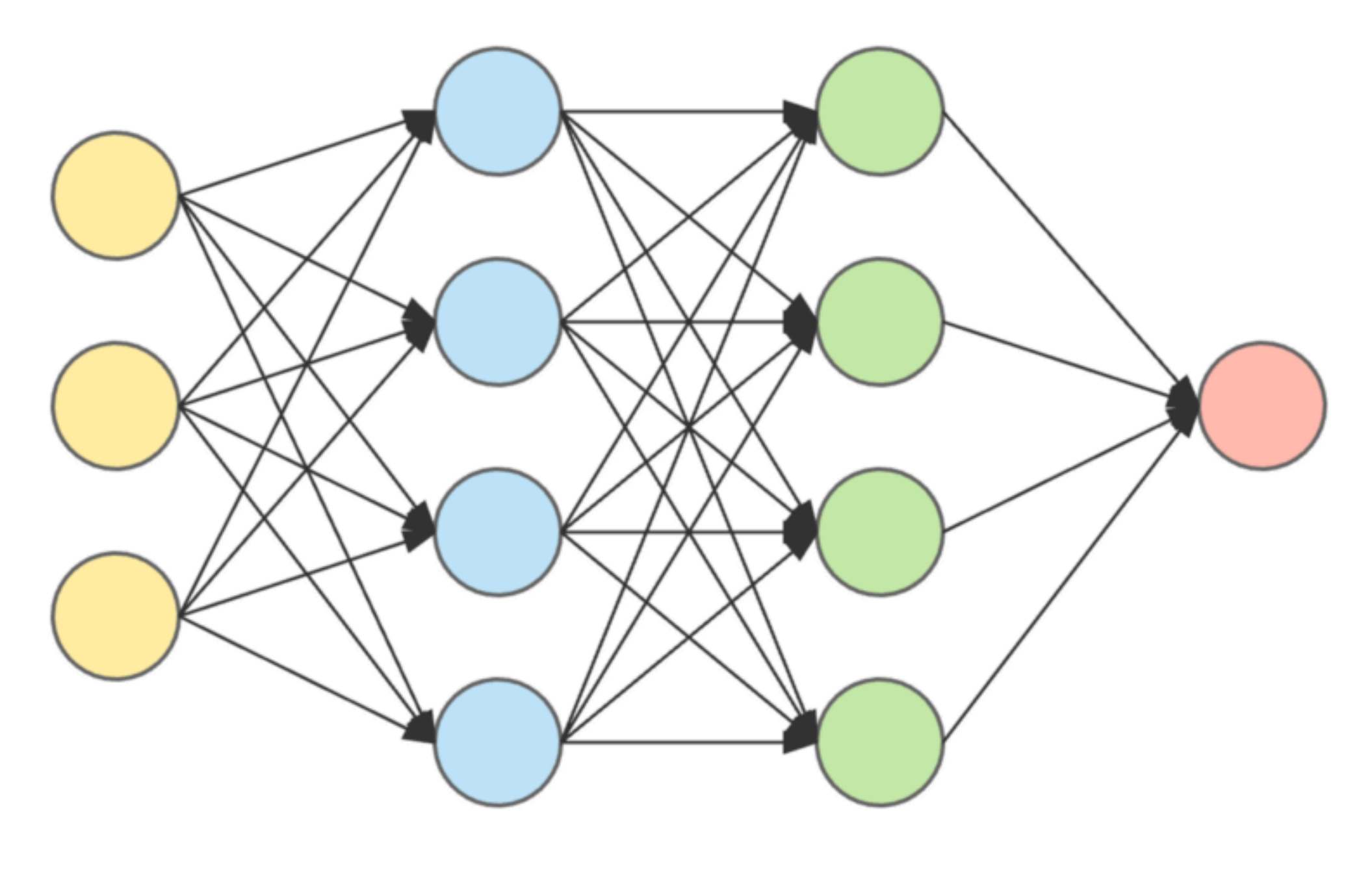

input layer

hidden layer 1

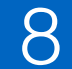

### Neural Networks

hidden layer 2

output layer

CocoaHeads Talk, March 2019 | Core ML & Create ML | Moritz Messerschmidt

<https://towardsdatascience.com/applied-deep-learning-part-1-artificial-neural-networks-d7834f67a4f6>

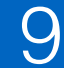

## ML Methods

- **• Supervised**
- Unsupervised
- Semi-supervised
- Reinforced

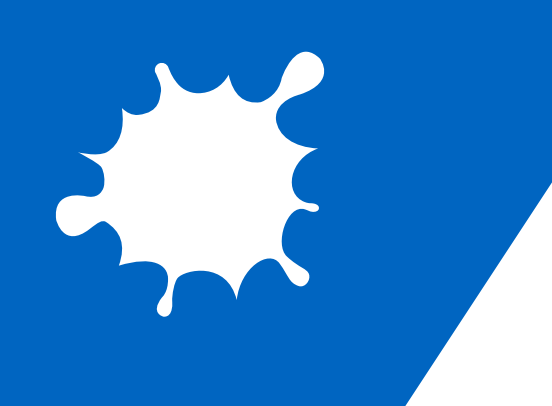

•

...

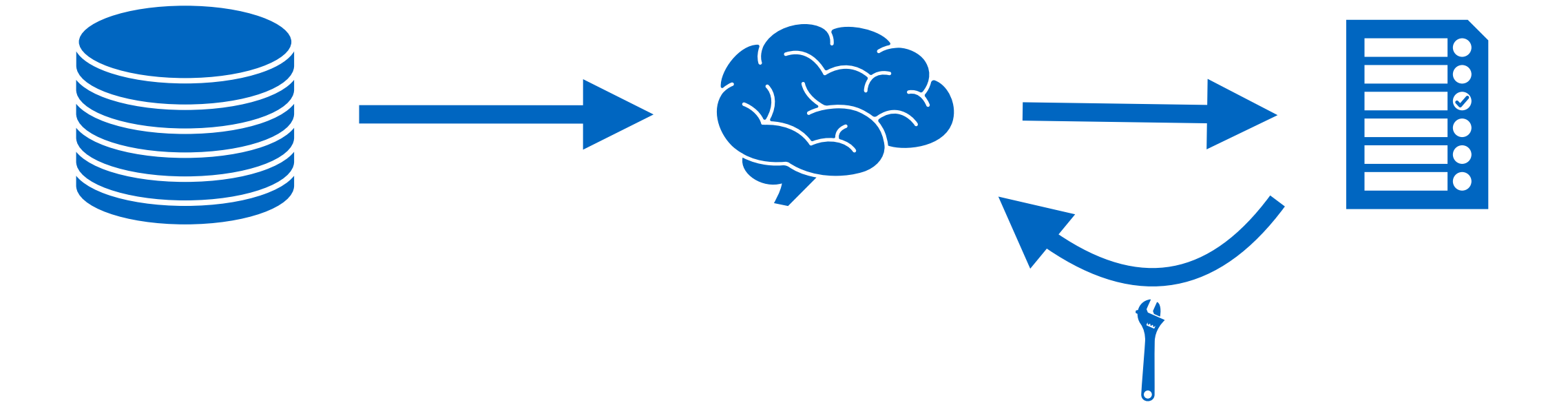

- **Core ML** (implement models)
- CoreMLTools (convert models)
- **Create ML** (create models)

### Machine Learning Framework

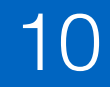

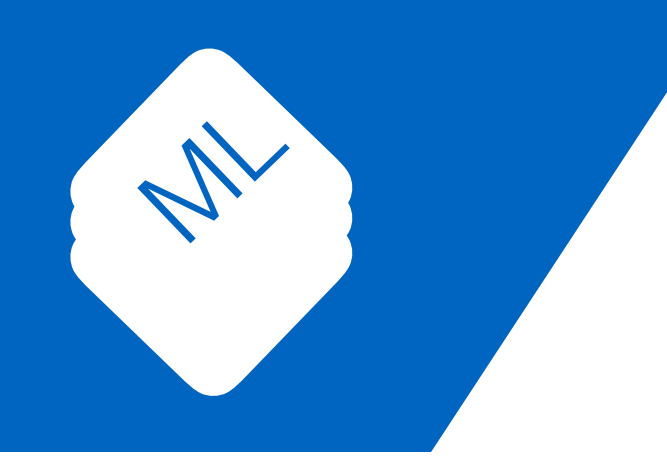

- High performance math
- Context Switching
- CoreMLModel

## Architecture

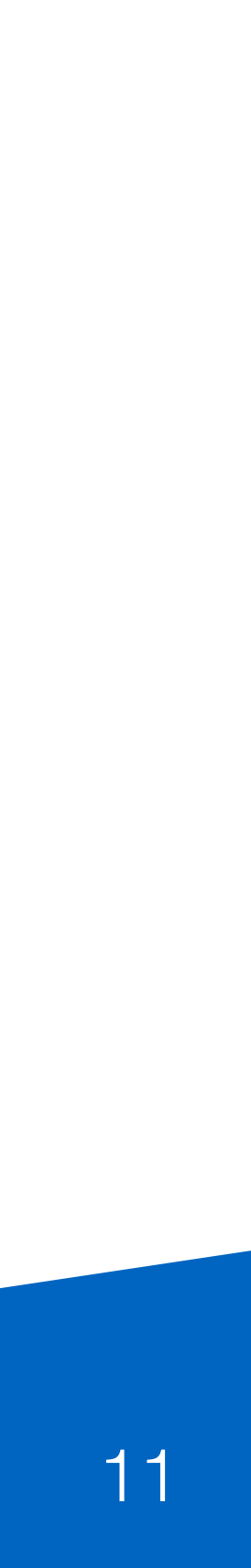

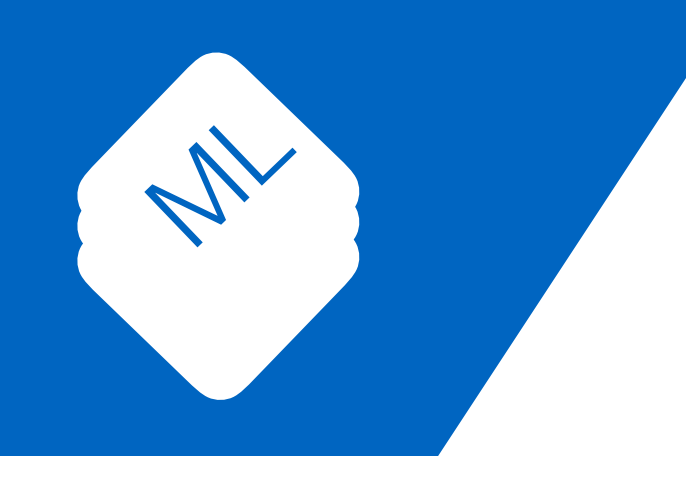

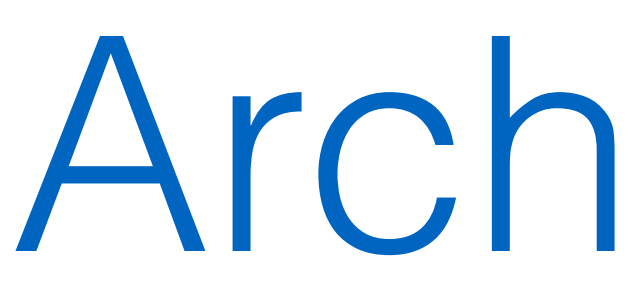

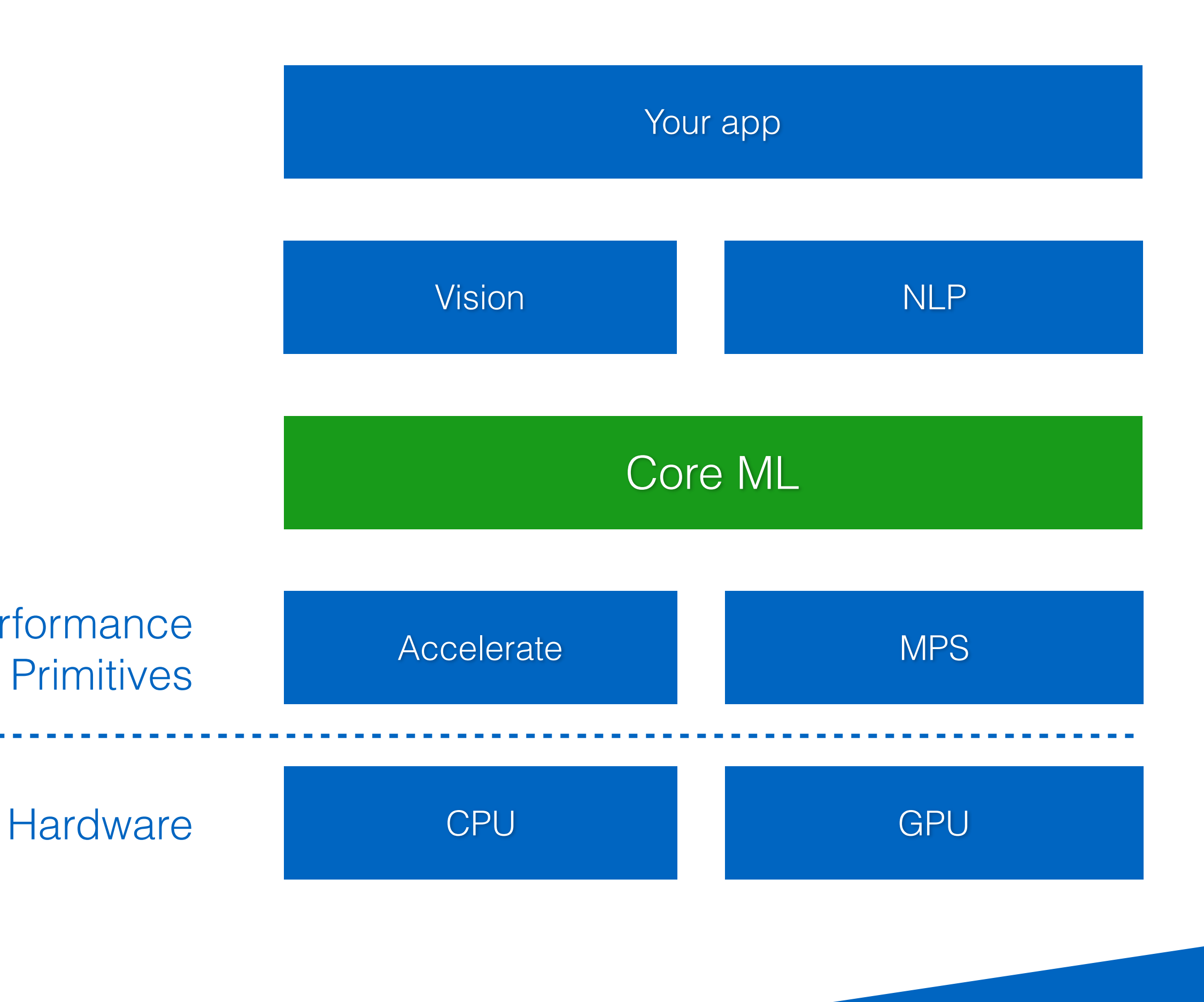

ML Performance

- Xcode integration
	- macOS, iOS, watchOS, tvOS
- Simple model integration & prediction

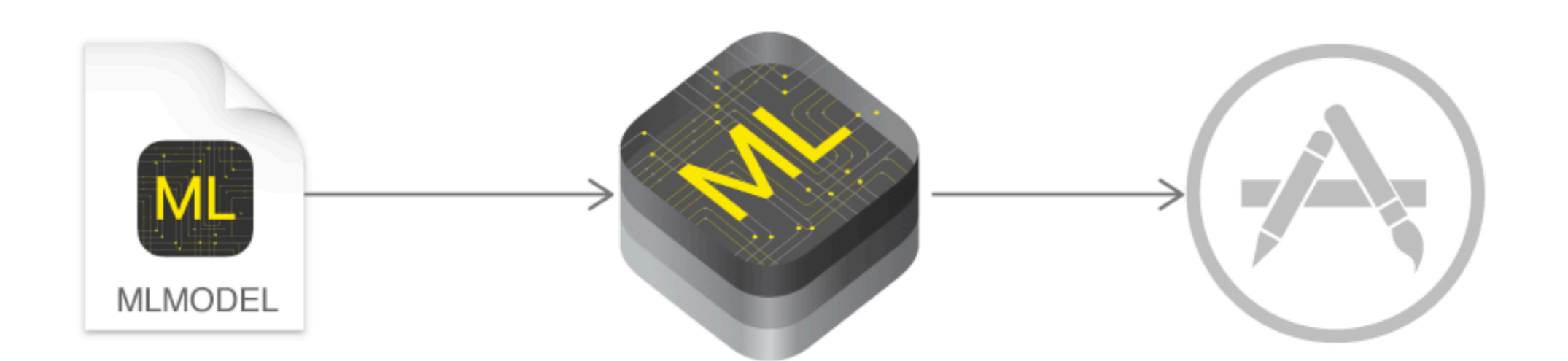

## Core ML

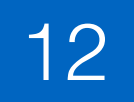

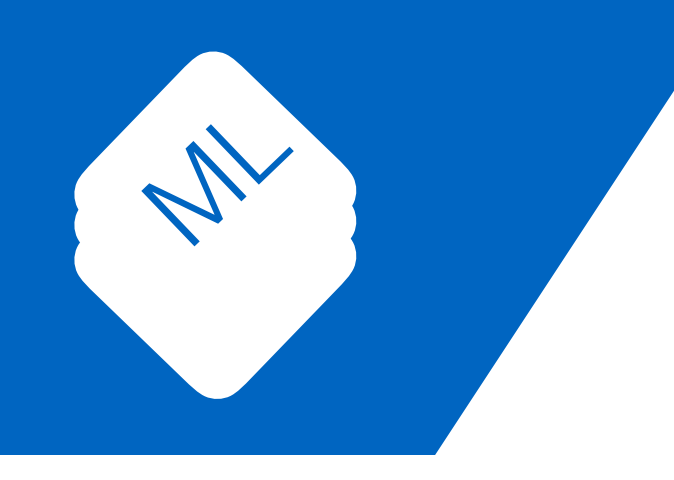

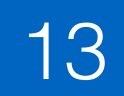

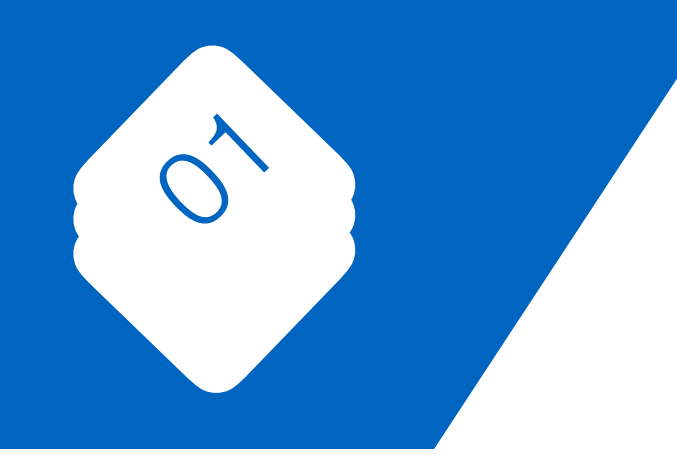

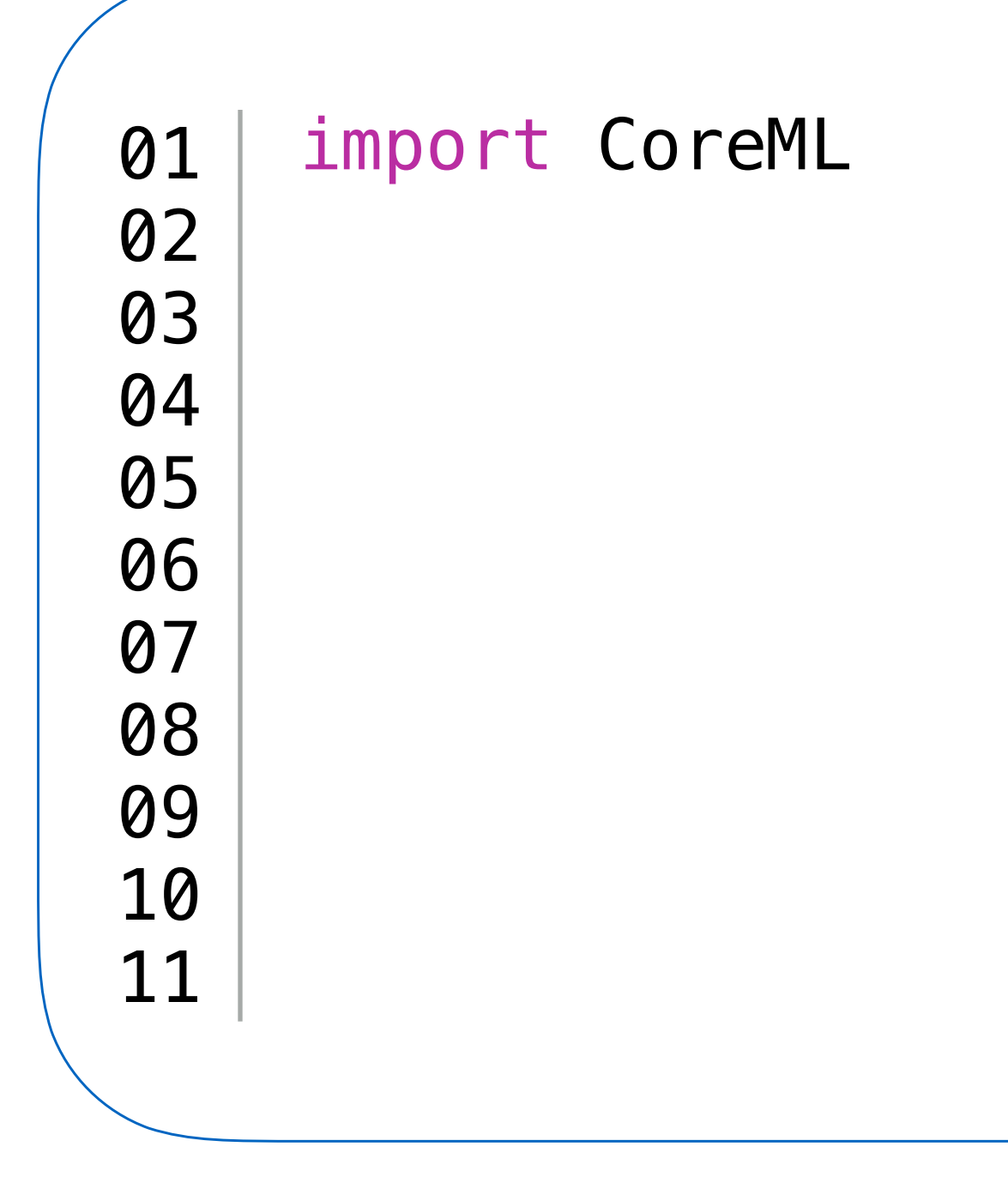

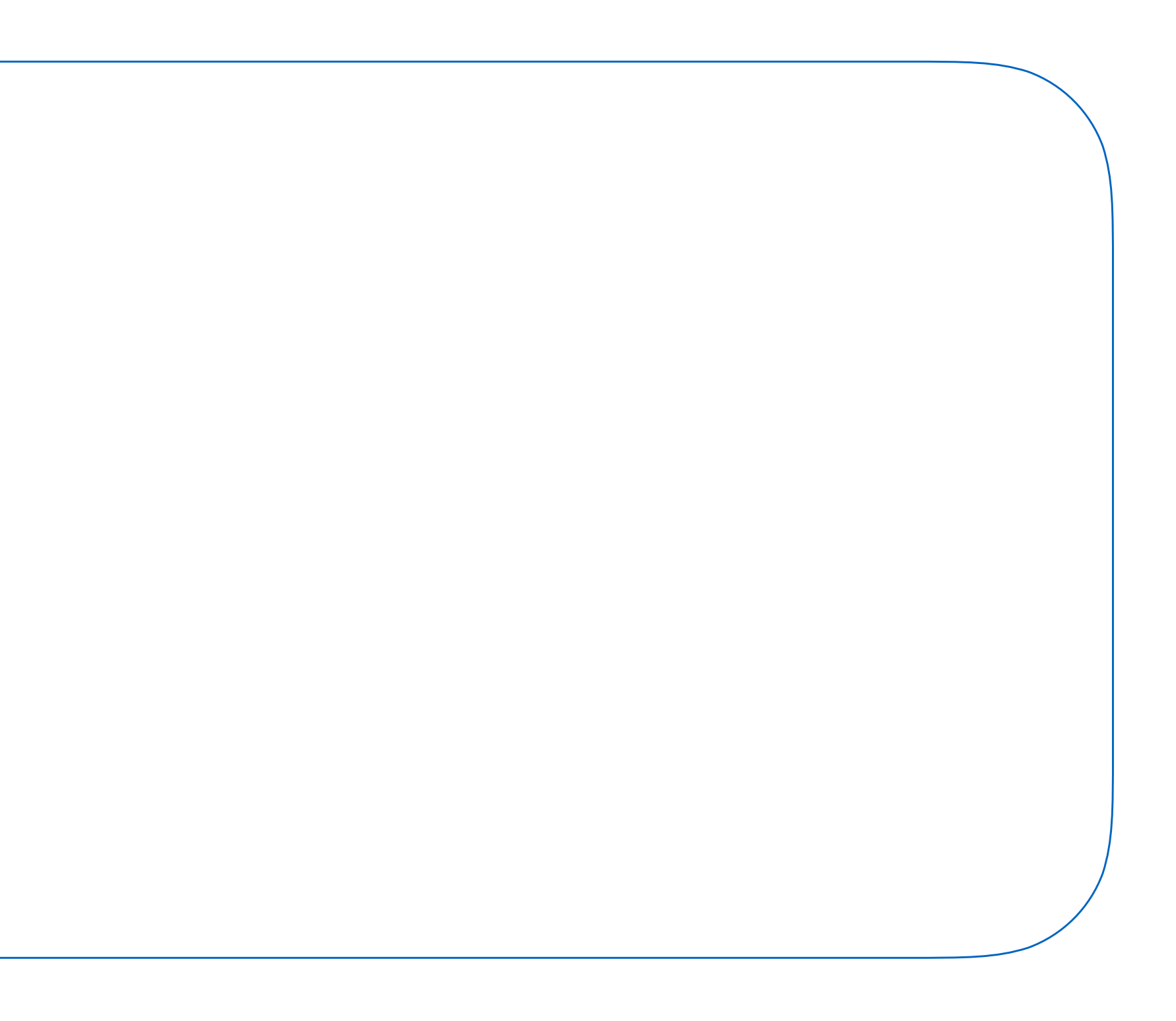

![](_page_13_Picture_5.jpeg)

![](_page_13_Picture_0.jpeg)

![](_page_13_Figure_2.jpeg)

![](_page_14_Picture_6.jpeg)

![](_page_14_Picture_0.jpeg)

![](_page_14_Figure_2.jpeg)

![](_page_15_Picture_7.jpeg)

![](_page_15_Picture_0.jpeg)

![](_page_15_Picture_81.jpeg)

CocoaHeads Talk, March 2019 | Core ML & Create ML | Moritz Messerschmidt

LModel()

convert

prediction(input: foo)

## CoreML Model

![](_page_16_Picture_8.jpeg)

![](_page_16_Picture_0.jpeg)

- Datatypes
	- Double, Int, String
	- CVPixelBuffer, MLMultiArray, Dictionaries [String : Double]

- Classification
- Regression

# CoreMLTools

![](_page_17_Picture_8.jpeg)

![](_page_17_Picture_0.jpeg)

![](_page_17_Picture_2.jpeg)

![](_page_17_Picture_3.jpeg)

CocoaHeads Talk, March 2019 | Core ML & Create ML | Moritz Messerschmidt

![](_page_17_Picture_6.jpeg)

#### CoreMLTools **CoreMLModel**

### New in CoreML2

![](_page_18_Picture_8.jpeg)

![](_page_18_Picture_9.jpeg)

![](_page_18_Picture_0.jpeg)

- CreateML
- Weight Quantization (reduce model size)
- Download and compile models
- Custom Model Layers (conversion)
- Train Models
	- Image Classifier (Live UI Builder)
	- Text Classifier
	- Tabular Data

- Adjust training parameters
- Evaluation

## Create ML

![](_page_19_Picture_19.jpeg)

![](_page_19_Picture_0.jpeg)

CocoaHeads Talk, March 2019 | Core ML & Create ML | Moritz Messerschmidt

![](_page_19_Picture_9.jpeg)

![](_page_19_Picture_10.jpeg)

Model accuracy

100% 100%

Training

Validation

Evaluation

 $- -$ 

![](_page_19_Picture_228.jpeg)

![](_page_19_Picture_17.jpeg)

![](_page_19_Figure_18.jpeg)

![](_page_20_Picture_5.jpeg)

![](_page_20_Picture_0.jpeg)

# Live Coding Demo

![](_page_20_Picture_2.jpeg)

![](_page_20_Picture_4.jpeg)

![](_page_21_Picture_0.jpeg)

![](_page_21_Figure_2.jpeg)

![](_page_21_Figure_3.jpeg)

https://towardsdatascience.com/build-your-own-convolution-neural-network-in-5-mins-4217c2cf964f

![](_page_21_Picture_6.jpeg)

![](_page_22_Picture_0.jpeg)

UI Use Cases  $\alpha$ Discussion

![](_page_22_Picture_4.jpeg)

![](_page_23_Picture_0.jpeg)

# UI Use Cases

![](_page_23_Picture_2.jpeg)

Siri

#### Music Tagging

![](_page_23_Picture_4.jpeg)

CocoaHeads Talk, March 2019 | Core ML & Create ML | Moritz Messerschmidt 24

![](_page_23_Picture_7.jpeg)

**VYIII UU IIIAII: JUUIIUS** goodbye Good\* Just start typing Send  $\overline{O}$ in this

#### Text Prediction

![](_page_23_Picture_11.jpeg)

![](_page_24_Picture_0.jpeg)

## User Context & Model

- User Agents
- Context Recognition
- Contextual Environments
- File System

![](_page_24_Picture_7.jpeg)

![](_page_24_Picture_8.jpeg)

#### **from: [anne@some-domain.de](mailto:anne@some-domain.de) subject: Project A**

**attachment: "pA\_confidential.file"**

![](_page_25_Picture_4.jpeg)

CocoaHeads Talk, March 2019 | Core ML & Create ML | Moritz Messerschmidt 26

![](_page_25_Picture_6.jpeg)

**?**

![](_page_25_Picture_7.jpeg)

![](_page_25_Picture_0.jpeg)

### User Context & Mental Model

#### User Context & Mental Model

 $\blacktriangleright$ 

 $\blacktriangleright$ 

 $\blacktriangleright$ 

![](_page_26_Figure_7.jpeg)

![](_page_26_Picture_0.jpeg)

![](_page_26_Picture_2.jpeg)

#### **Project vs. Person**

![](_page_26_Picture_4.jpeg)

CocoaHeads Talk, March 2019 | Core ML & Create ML | Moritz Messerschmidt 27

#### **or**

![](_page_26_Figure_9.jpeg)

![](_page_26_Picture_10.jpeg)

![](_page_27_Picture_0.jpeg)

# Semantic Desktop (DFKI)

- Ontology
- How to present predictions?
- Adjust UI to Context?
- Intentional Forgetting

![](_page_27_Picture_9.jpeg)

![](_page_27_Picture_10.jpeg)

![](_page_27_Picture_11.jpeg)

- Nepomuk (KDE-Project, Ontology)
- <https://www.semiodesk.com/products/organiser/>

Summary

**create convert implement)**

![](_page_28_Picture_10.jpeg)

#### **CreateML CoreMLTools CoreML**

![](_page_28_Picture_8.jpeg)

![](_page_28_Picture_11.jpeg)

![](_page_28_Picture_12.jpeg)

![](_page_28_Picture_13.jpeg)

![](_page_28_Picture_14.jpeg)

![](_page_28_Picture_0.jpeg)

#### **learning from examples**

![](_page_28_Figure_3.jpeg)

![](_page_29_Picture_0.jpeg)

- http:/[/developer.apple.com/machine-learning](http://developer.apple.com/machine-learning) (good starting point for CoreML)
- <https://developer.apple.com/videos/frameworks/machine-learning-and-vision> (WWDC sessions)
- <https://github.com/likedan/Awesome-CoreML-Models> (great model database)
- <http://alexsosn.github.io/ml/2017/06/09/Core-ML-will-not-Work-for-Your-App.html>(disadvantages)
- <http://alexsosn.github.io/ml/2015/11/05/iOS-ML.html> (alternatives to CoreML)
- <https://github.com/apple/turicreate> (starting point for creating more advanced CoreML models)

CocoaHeads Talk, March 2019 | Core ML & Create ML | Moritz Messerschmidt 30

#### Sources

![](_page_29_Picture_10.jpeg)

![](_page_29_Picture_11.jpeg)

![](_page_30_Picture_0.jpeg)

### Sources

- <https://pypi.org/project/coremltools/> (CoreML Tools Python package)
- <https://www.raywenderlich.com/188-beginning-machine-learning-with-keras-core-ml> (CoreML + Keras beginners guide)

- <https://www.appcoda.com/coreml2/> (Whats new in CoreML2)
- [https://talhassner.github.io/home/publication/2015\\_CVPR](https://talhassner.github.io/home/publication/2015_CVPR) (age classifier)
- <https://www.opendfki.de/trac/> (dfki open source projects)
- <https://www.dfki.de/web/forschung/projekte-publikationen/projekte/projekt/nepomuk/>(NEPOMUK project)

![](_page_30_Picture_9.jpeg)

#### Sources

![](_page_31_Picture_0.jpeg)

- [https://aws.amazon.com/marketplace/search/results?](https://aws.amazon.com/marketplace/search/results?page=1&filters=fulfillment_options&fulfillment_options=SAGEMAKER) marketplace, interesting..)
- 

[page=1&filters=fulfillment\\_options&fulfillment\\_options=SAGEMAKER](https://aws.amazon.com/marketplace/search/results?page=1&filters=fulfillment_options&fulfillment_options=SAGEMAKER) (Amazon ML models

• <https://www.amazon.com/Claim-ICD-10-Version-02-12/dp/B0151ZFNEQ> (insurancce claim form)

![](_page_31_Picture_8.jpeg)

#### INSURANCE CLAIM FORM

APPROVED BY NATIONAL UNIFORM CLAIM COMMITTEE (NUCC) 02/12

![](_page_31_Picture_52.jpeg)

![](_page_31_Picture_12.jpeg)

![](_page_31_Picture_13.jpeg)

![](_page_31_Picture_14.jpeg)

![](_page_32_Picture_0.jpeg)

CocoaHeads Talk, March 2019 | Core ML & Create ML | Moritz Messerschmidt 33

Bonus Backup

![](_page_32_Picture_4.jpeg)

![](_page_33_Picture_0.jpeg)

# Vision Framework

- Image processing
	- Face detection, rectangle tracking ..
	- Optimized for accuracy

- Imaging pipeline
- request & completion handlers

![](_page_33_Picture_10.jpeg)

![](_page_33_Figure_8.jpeg)

![](_page_33_Figure_9.jpeg)

## Vision Code

![](_page_34_Picture_5.jpeg)

![](_page_34_Picture_77.jpeg)

![](_page_34_Picture_0.jpeg)

![](_page_34_Picture_4.jpeg)

## Vision Code

![](_page_35_Picture_5.jpeg)

![](_page_35_Picture_84.jpeg)

![](_page_35_Picture_0.jpeg)

CocoaHeads Talk, March 2019 | Core ML & Create ML | Moritz Messerschmidt

yCoreMLModel().model)

![](_page_36_Picture_0.jpeg)

# Vision Code

![](_page_36_Picture_5.jpeg)

![](_page_36_Picture_92.jpeg)

CocoaHeads Talk, March 2019 | Core ML & Create ML | Moritz Messerschmidt

lyCoreMLModel().model)

## Vision Code

CoreMLModel().model)

lel: model, completionHandler: myResultsMethod) ler (visionSupportedInput: foo)

![](_page_37_Picture_6.jpeg)

![](_page_37_Picture_0.jpeg)

![](_page_37_Picture_107.jpeg)

1 01 P

## Vision Code

CoreMLModel().model)

lel: model, completionHandler: myResultsMethod) ler (visionSupportedInput: foo)

equest, error: Error?) { as? [VNClassificationObservation]

![](_page_38_Picture_7.jpeg)

![](_page_38_Picture_8.jpeg)

![](_page_38_Picture_0.jpeg)

![](_page_38_Picture_128.jpeg)

4012